## 6. TROUVER DES INFORMATIONS DANS LA DOCUMENTATION19

## **2 Tester un premier programme sur Nucléo**

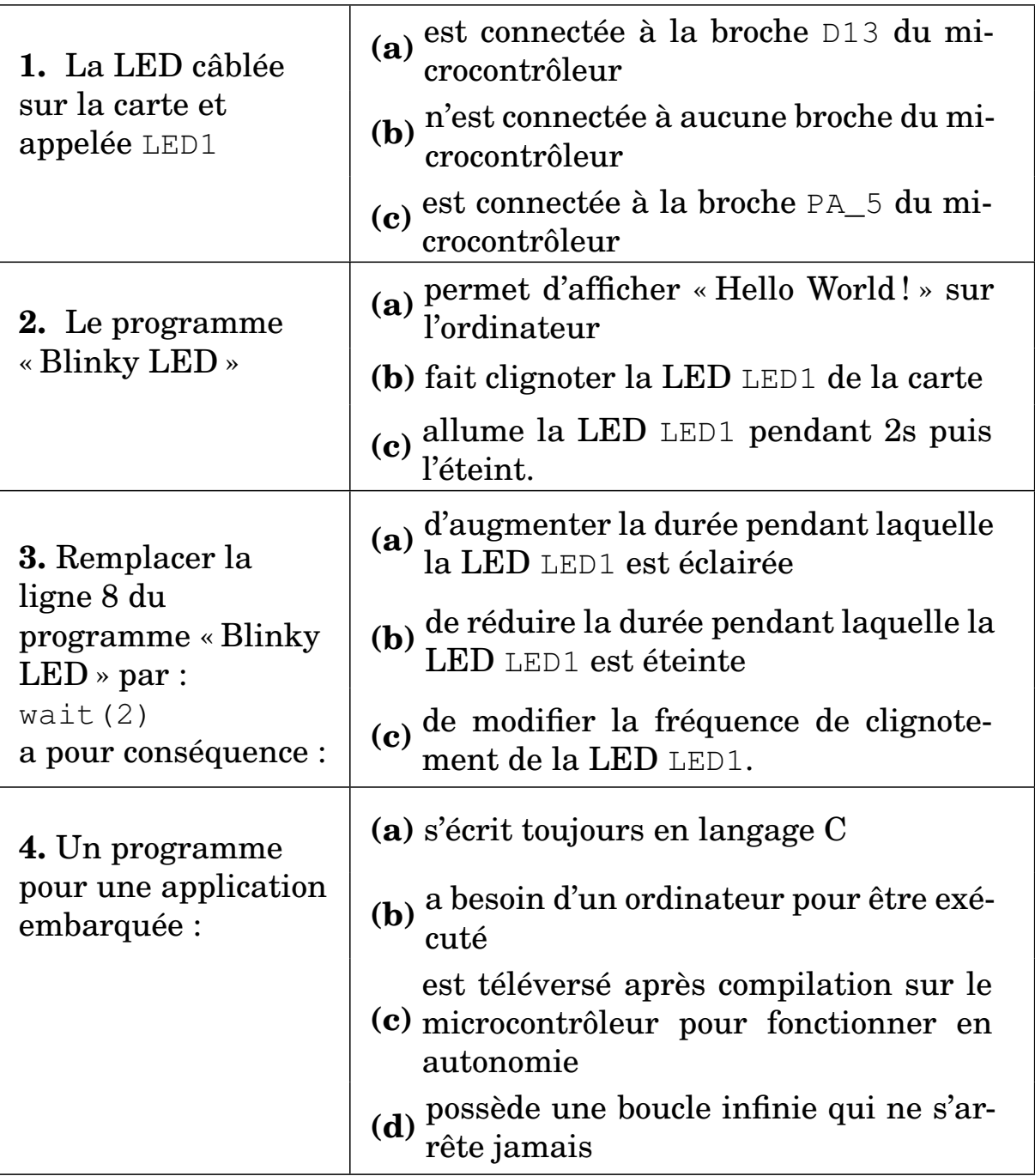